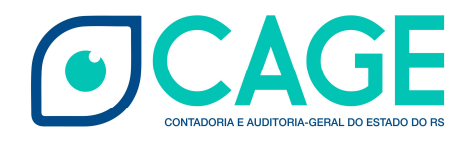

## ESTADO DO RIO GRANDE DO SUL SECRETARIA DA FAZENDA

# GUIA DE LANÇAMENTOS CONTÁBEIS PARA REGISTROS PREVIDENCIÁRIOS DOS PODERES E ÓRGÃOS AUTÔNOMOS

Contadoria e Auditoria-Geral do Estado - CAGE Divisão de Informação e de Normatização Contábil – DNC Atualizado em 24/09/2019

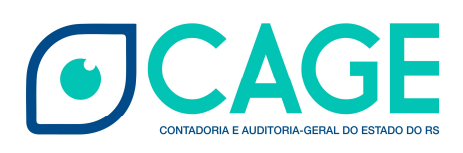

### Sumário

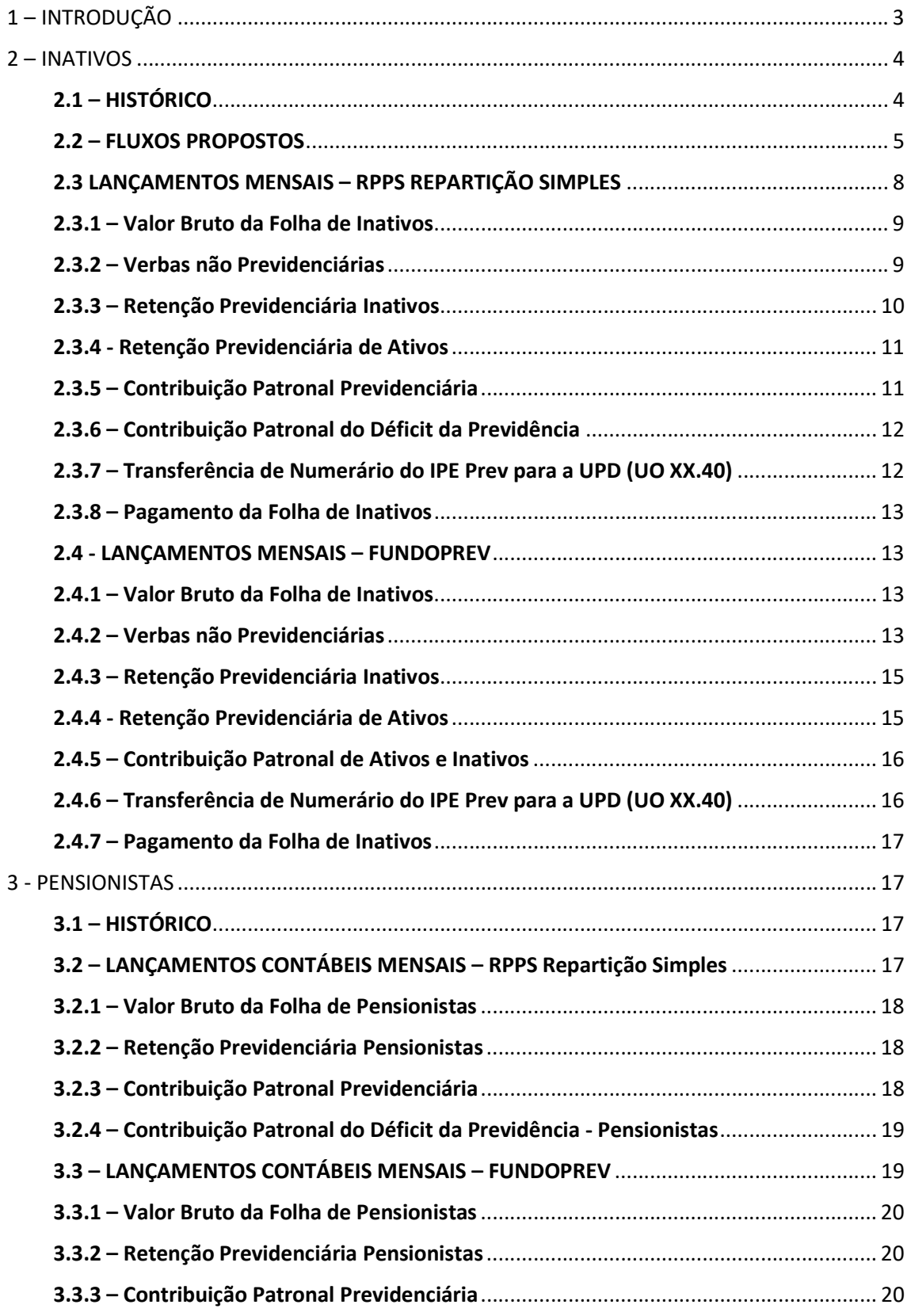

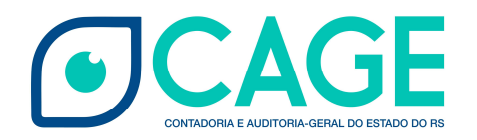

#### 1 – INTRODUÇÃO

Este Guia de Lançamentos Contábeis tem por objetivo demonstrar os registros contábeis relacionados à Lei Complementar nº 15.143/2018, especificamente no que tange à contabilização das contribuições e dos benefícios previdenciários dos Poderes e Órgãos Autônomos (Poder Legislativo, Poder Judiciário, Ministério Público e Defensoria Pública).

As questões que envolvem o aspecto orçamentário estão disciplinadas na Lei Complementar nº 15.143/2018, tanto para o Regime de Repartição Simples, quanto para o para o Regime de Capitalização:

Art. 2º Ao IPE Prev, na qualidade de gestor único do RPPS/RS, compete:

(...)

II - a concessão, o pagamento e a manutenção dos benefícios assegurados no âmbito do RPPS/RS;

(...)

§ 3º Nos Regimes Financeiros de Repartição Simples e de Capitalização, o Poder Judiciário, o Poder Legislativo, o Ministério Público, o Tribunal de Contas e a Defensoria Pública realizarão as atividades previstas no inciso II do "caput" deste artigo, na forma prevista nos arts. 41., 52. e 53. desta Lei Complementar.

Art. 29. O IPE Prev deve organizar a administração do RPPS/RS com base em normas gerais de contabilidade e atuária, tendo como escopo seu equilíbrio financeiro e atuarial, observados os critérios definidos pela legislação estadual e federal aplicável e respectivos regulamentos.

§ 1º O RPPS/RS, nos Regimes Financeiros de Repartição Simples e de Capitalização, terá Unidades Orçamentárias – UOs – específicas nos Poderes Judiciário e Legislativo, no Ministério Público, no Tribunal de Contas e na Defensoria Pública, para pagamento dos benefícios previdenciários dos seus membros e servidores aposentados, sob o nome Unidade Previdenciária Descentralizada – UPD.

§ 2º O IPE Prev, na qualidade de gestor único do RPPS/RS, deverá organizar e padronizar contábil e orçamentariamente todas as questões previdenciárias do Estado, para fins da consolidação das informações.

§ 3º As contribuições dos segurados, bem como as contribuições patronais e a eventual complementação financeira para cobertura dos benefícios com inativos e pensionistas dos Poderes e órgãos autônomos, deverão ser transferidas mensalmente pelos respectivos Poderes e órgãos autônomos, e registradas como receita no IPE Prev.

Art. 53. O Poder Judiciário, o Poder Legislativo, o Ministério Público, o Tribunal de Contas e a Defensoria Pública ficam encarregados de realizar, por intermédio da descentralização de créditos orçamentários do IPE Prev, o empenho, a liquidação e o pagamento do benefício de aposentadoria aos segurados enquadrados nos Regimes Financeiros de Repartição Simples e de Capitalização, na forma dos arts. 2º e 3º da Lei Complementar nº 13.758/11 junto as suas respectivas UPDs.

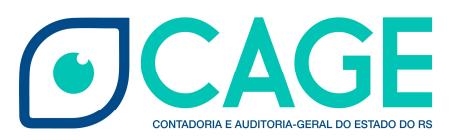

§ 1º A descentralização de créditos orçamentários, prevista no "caput" deste artigo, está vinculada à observância rigorosa da regularidade dos repasses dos valores dos descontos dacontribuição previdenciária dos segurados e também da contribuição previdenciária dos Poderes do Estado, órgãos e entidades autônomas.

§ 2º Os Poderes do Estado, órgãos e entidades autônomas manterão conta bancária específica para pagamento dos benefícios definidos neste artigo.

Este Guia de Lançamentos foi elaborado a partir de Nota Técnica Conjunta editada ainda em 2018 com a colaboração da CAGE, da Secretaria do Planejamento, Orçamento e Gestão, do Tesouro do Estado e do IPERGS.

Os lançamentos contábeis patrimoniais serão gerados automaticamente e estão demonstrados neste guia. Outros lançamentos, referentes aos controles da execução do planejamento e orçamento (grupo 6) e aos controles credores (grupo 8), não serão demonstrados, pois são automáticos e não são essenciais a orientação que se pretende.

Nesse Guia, os procedimentos aplicáveis aos pagamentos de Inativos e Pensionistas são apresentados separadamente, uma vez que existem diferenças entre os órgãos pagadores e apuração das contribuições.

#### 2 – INATIVOS

#### 2.1 – HISTÓRICO

Até o exercício de 2018, os servidores inativos dos Poderes e Órgãos Autônomos eram pagos diretamente sem registro orçamentário de contribuições patronais e de cobertura do déficit. O empenho dos inativos ocorria na UO XX.33 de cada Órgão. A partir do Exercício de 2019, os Órgãos passaram a empenhar a contribuição patronal e de cobertura do déficit para o IPEPrev, que inicialmente reconhece uma receita orçamentária e depois devolve o valor para os poderes efetuarem os pagamentos dos benefícios, por meio da UO XX.40 de cada órgão. Essas novas UOs XX.40 foram denominadas de Unidades Previdenciárias Descentralizadas. Além disso no RPPS repartição simples (IPEPrev), foram criadas Tesourarias específicas para cada poder com a finalidade de recebimento das contribuições e de devolução dos recursos para a UO XX.40 que efetivamente pagará os servidores inativos.

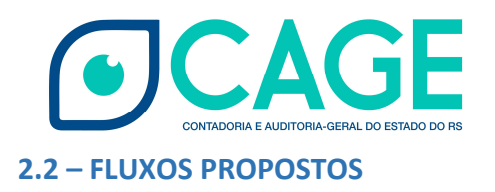

Após aprovação da Lei Complementar nº 15.143/2018, foi criado um grupo composto inicialmente pela CAGE, pela SEPLAG, pelo Tesouro do Estado e pelo IPERGS com o objetivo de garantir a operacionalização das Unidades Previdenciárias Descentralizadas a partir do exercício de 2019.

Foram criados fluxos prévios, que posteriormente foram apresentados às Diretorias Administrativas e Financeiras de cada poder e órgão. Após as apresentações, foram identificados os pontos de melhoria e os fluxos foram alterados. A seguir apresentam-se os fluxos já aprovados para o RPPS repartição simples e para o FUNDOPREV:

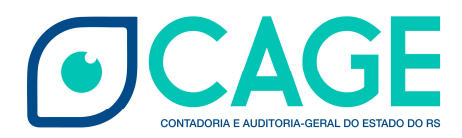

#### Fluxo simplificado - Inativos RPPS Regime Simples:

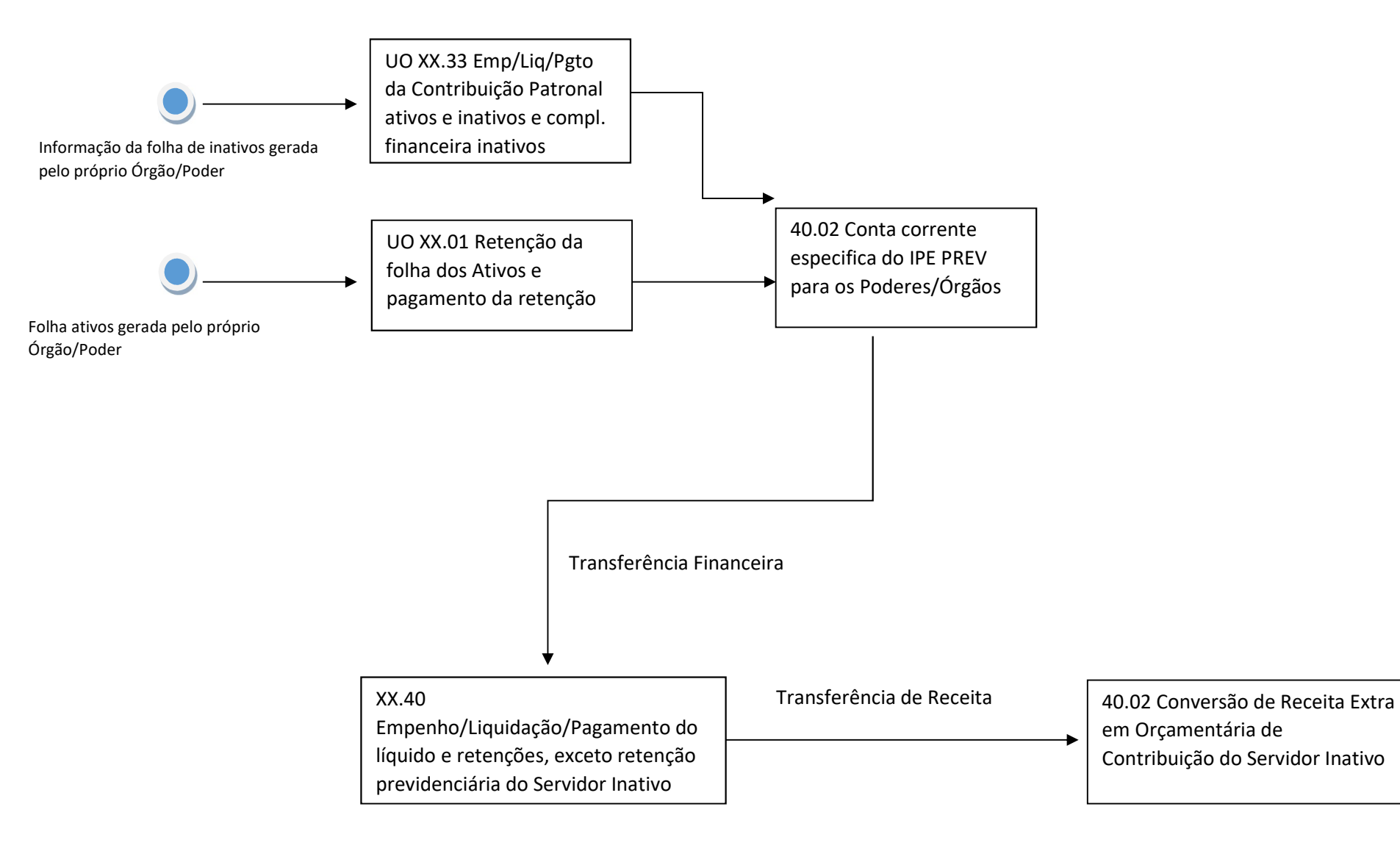

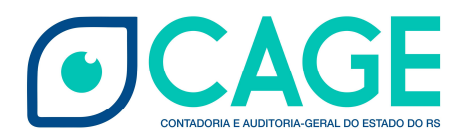

#### Fluxo simplificado – Inativos FUNDOPREV Civil:

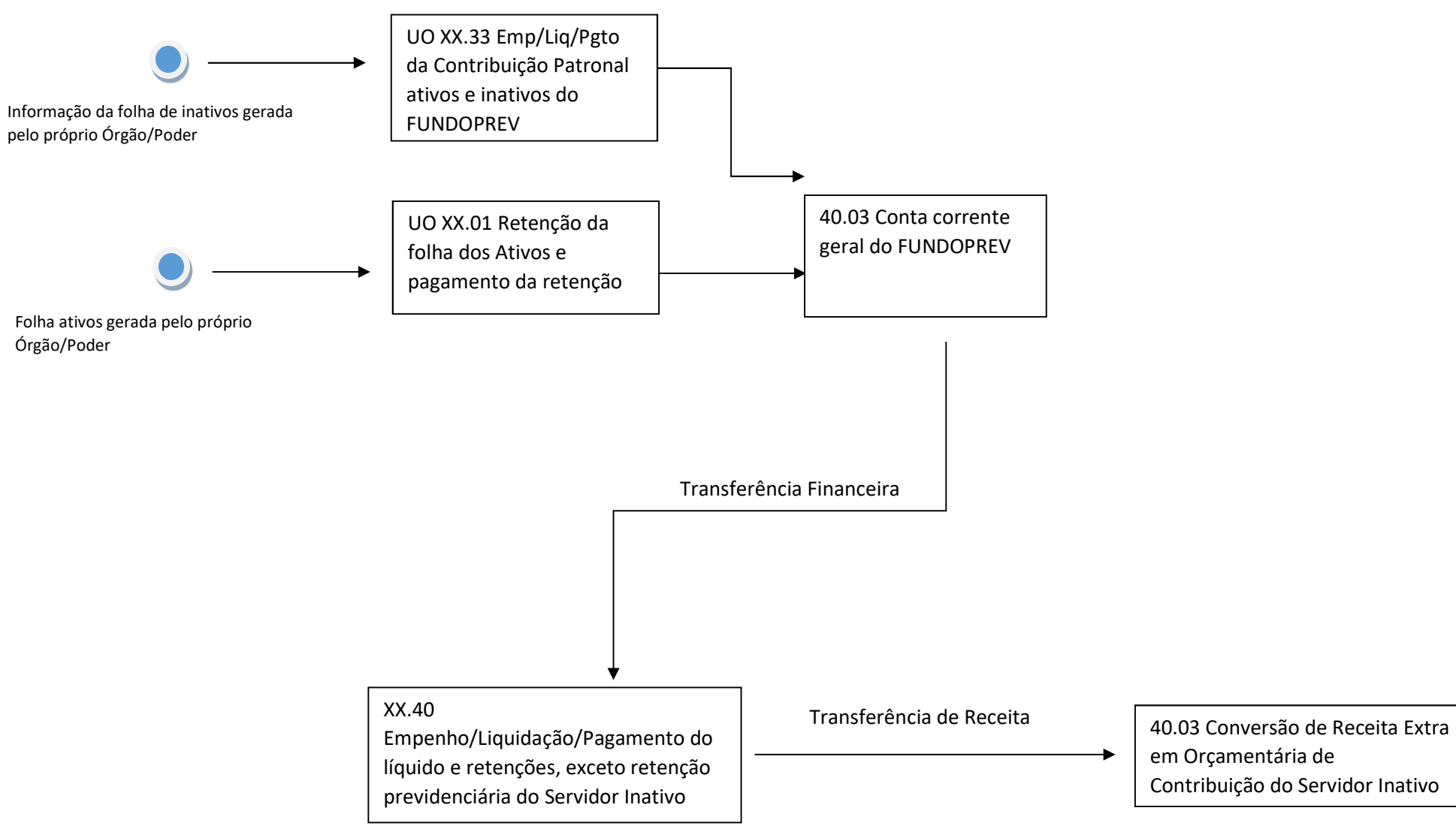

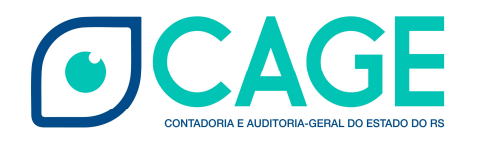

#### 2.3 LANÇAMENTOS MENSAIS – RPPS REPARTIÇÃO SIMPLES

O ponto de partida dos lançamentos contábeis é sempre o processamento da folha de pagamento. A principal apuração a ser realizada é o déficit financeiro. Conforme Comunicado Orientativo CAGE/DCD 010/2019, o cálculo de cada poder é realizado por meio da seguinte fórmula:

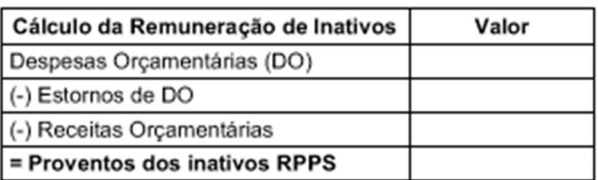

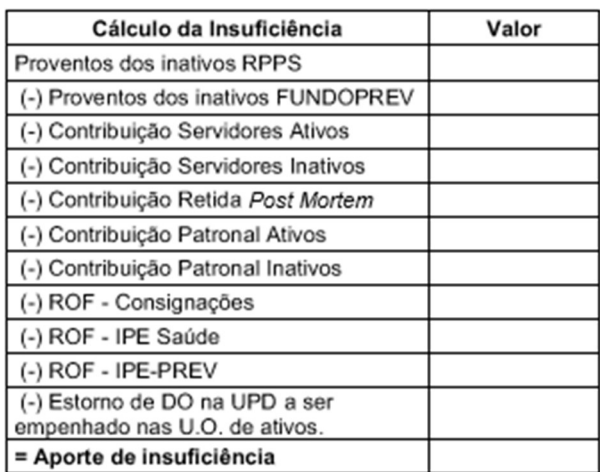

Para fins de entendimento do funcionamento das UPDs, nesse Guia, consideraremos um formato simplificado de apuração do déficit pela fórmula que segue:

- (+) Valor Bruto da Folha de Inativos
- (-) Verbas Não Previdenciárias
- (-) Retenção Previdenciária de Inativos
- (-) Retenção Previdenciária de Ativos
- (-) Contribuição Patronal Previdenciária de Inativos
- (-) Contribuição Patronal Previdenciária de Ativos
- (=) Contribuição para o Déficit da Previdência

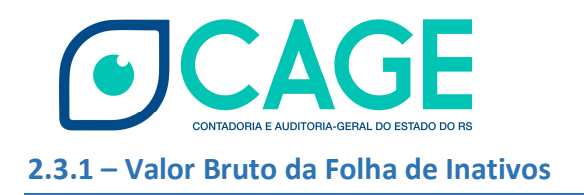

Empenho/Liquidação pelo Processamento automático da folha de pagamento que gerará o seguinte lançamento contábil patrimonial:

a) UO XX.40 D – 3.1.X.X.X.XX.XX.XXXX – VPD de pessoal/Indenização C – 2.1. – Folhas a Pagar

#### 2.3.2 – Verbas não Previdenciárias

As verbas não previdenciárias não devem ser empenhadas na UO da Unidade Previdenciária Descentralizada por não constituírem despesa do Regime Próprio de Previdência Social. Por esse motivo são empenhadas pela UO XX.33 e pagas pela UO XX.40. Para que isso aconteça, devem ser efetuados os seguintes procedimentos:

- a) UO XX.40 Pagamento por Devedor Processamento da Folha de Pagamento D – 1.1.3.X.X.X.XX.XX.XXXX – Devedores  $C - 1.1.1.1.1.XXXXX$ .XX.XXXX – Bancos
- b) UO XX.33 Empenho/Liquidação: D – 3.X.X.X.X.XX.XX.XXXX – VPD de pessoal/Indenização C – 2.1. – Folhas a Pagar
- c) UO XX.33 Realizar Retenção no empenho da letra "a": D – 2.1 – Folhas a Pagar
	- C 2.1 Retenções a pagar
- d) UO XX.33 e UO XX.40 Transferência de Receita Na UO XX.33:
	- D 2.1 Retenções a pagar
	- C 4.5.X.X.X.XX.XX.XXXX Transferências Patrimoniais/Financeiras

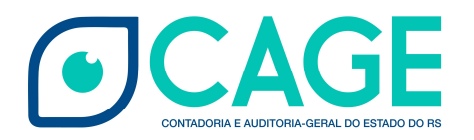

Na UO XX.40:

- D 3.5.X.X.X.XX.XX.XXXX Transferências Patrimoniais/Financeiras
- C 2.1 Retenções a pagar

e) UO XX.01 e UO XX.40 - Transferência de Numerário solicitada pela Tesouraria da UPD tendo como origem a Tesouraria do Poder/Órgão Na UO XX.01: D - 3.5.X.X.X.XX.XX.XXXX – Transferências Patrimoniais/Financeiras  $C - 1.1.1.1.1.$ XX.XX.XXXX – Bancos

Na UO XX.40:

D - 1.1.1.1.1.XX.XX.XXXX – Bancos

- C 4.5.X.X.X.XX.XX.XXXX Transferências Patrimoniais/Financeiras
- f) Na UO XX.40:
	- D 2.1 Retenções a pagar
	- C 1.1.3.X.X.X.XX.XX.XXXX Devedores

#### 2.3.3 – Retenção Previdenciária Inativos

A retenção previdenciária de Inativos ocorre no momento do processamento da folha de inativos:

- a) UO XX.40:
	- D 2.1 Folhas a Pagar
	- C 2.1 Retenções a pagar

A UO XX.40 deve transferir para a o IPERGS (UO 40.01) a retenção, por meio da transação de transferência de receita:

- b) UO XX.40
	- D 2.1 Retenções a pagar
	- C 4.5.X.X.X.XX.XX.XXXX Transferências Patrimoniais/Financeiras

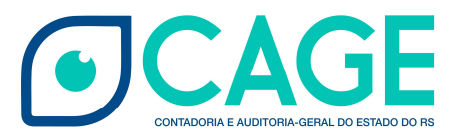

UO 40.01

- D 3.5.X.X.X.XX.XX.XXXX Transferências Patrimoniais/Financeiras
- C 2.1 Retenções a pagar

O IPERGS deve converter a receita extraorçamentária em orçamentária de Contribuição de Inativos:

- c) UO 40.01
	- D 2.1 Retenções a pagar
	- C 4.2.1.X.X.XX.XX.XXXX Contribuições

#### 2.3.4 - Retenção Previdenciária de Ativos

A retenção previdenciária de Ativos ocorre no momento do processamento da folha de ativos:

- a) XX.01 Registro da Retenção da Contribuição do Servidor
	- D 2.1 Folhas a Pagar
	- C 2.1 Retenções a pagar

A UO XX.01 deve realizar o pagamento das Retenções (Notas Financeiras) ao IPERGS geradas no processamento automático da folha:

- b) UO XX.01 Pagamento da Contribuição Retida do Servidor
	- D 2.1 Retenções a pagar
	- C 1.1.1.1.1.XX.XX.XXXX Bancos

UO 40.01 – Registro da Receita de Contribuição no IPEPrev

- D 1.1.1.1.1.XX.XX.XXXX Bancos Conta Específica do Poder/Órgão no IPEPrev
- C 4.2.1.X.X.XX.XX.XXXX Contribuições

#### 2.3.5 – Contribuição Patronal Previdenciária

A Contribuição Patronal Previdenciária de Ativos e Inativos é calculada a partir da geração da folha de pagamento e no RPPS Repartição Simples corresponde ao dobro da contribuição do servidor. Esses valores devem ser empenhados na UO XX.33 do Poder/Órgão Autônomo e pagos para a conta específica do Poder/Órgão Autônomo no IPEPrev.

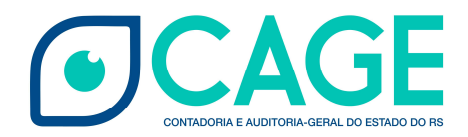

- a) UO XX.33 Empenho/liquidação D – 3.1.X.X.X.XX.XX.XXXX C – 2.1 – Contribuições a Pagar
- b) UO XX.01 Pagamento D – 2.1 – Contribuições a Pagar C - 1.1.1.1.1.XX.XX.XXXX – Bancos
- c) UO 40.01 Registro da Receita de Contribuição no IPEPrev D - 1.1.1.1.1.XX.XX.XXXX – Bancos – Conta Específica do Poder/Órgão no IPEPrev C – 4.2.1.X.X.XX.XX.XXXX – Contribuições

#### 2.3.6 – Contribuição Patronal do Déficit da Previdência

A Contribuição Patronal do Déficit de Previdência deve ser calculada pela fórmula demonstrada no item 2.3. Esses valores devem ser empenhados e liquidados na UO XX.33 do Poder/Órgão Autônomo e pagos para a conta específica do Poder/Órgão Autônomo no IPEPrev.

- a) UO XX.33 Empenho/liquidação D – 3.1.X.X.X.XX.XX.XXXX C – 2.1 – Contribuições a Pagar
	- UO XX.01 Pagamento
	- D 2.1 Contribuições a Pagar
	- C 1.1.1.1.1.XX.XX.XXXX Bancos

UO 40.01 – Registro da Receita de Contribuição no IPEPrev D - 1.1.1.1.1.XX.XX.XXXX – Bancos – Conta Específica do Poder/Órgão no IPEPrev C – 4.2.1.X.X.XX.XX.XXXX – Contribuições

#### 2.3.7 – Transferência de Numerário do IPE Prev para a UPD (UO XX.40)

Após todas as contribuições do servidor ativo, patronais e do déficit serem pagas para a conta específica do poder/órgão no IPEPrev, o valor deve ser solicitado pela Tesouraria da UPD (UO

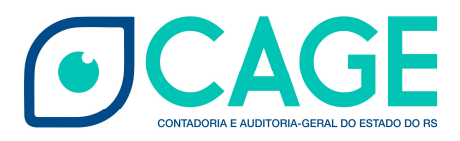

XX.40) por Transferência de Numerário que deve ser atendida pela Tesouraria do IPEPrev no valor total disponível na conta específica de cada poder/órgão.

a) Na UO 40.01:

D - 3.5.X.X.X.XX.XX.XXXX – Transferências Patrimoniais/Financeiras

C – 1.1.1.1.1.XX.XX.XXXX – Bancos – Conta Específica do Poder/Órgão no IPEPrev

Na UO XX.40:

- D 1.1.1.1.1.XX.XX.XXXX Bancos
- C 4.5.X.X.X.XX.XX.XXXX Transferências Patrimoniais/Financeiras

#### 2.3.8 – Pagamento da Folha de Inativos

Os pagamentos da folha e das retenções da folha de inativos devem ocorrer na UO XX.40. As únicas exceções são a retenção previdenciária dos Inativos, já tratada no item 2.3.3, e do IRPF dessa folha que é compensado com o Duodécimo.

#### 2.4 - LANÇAMENTOS MENSAIS – FUNDOPREV

A principal diferença entre o RPPS Repartição Simples e o FUNDOPREV é que este último não possui déficit financeiro a ser apurado. Portanto as operações realizadas para pagamento do FUNDOPREV pelas Unidades Previdenciárias Descentralizadas são muito parecidas com as do RPPS Repartição Simples.

#### 2.4.1 – Valor Bruto da Folha de Inativos

Empenho/Liquidação pelo Processamento automático da folha de pagamento que gerará o seguinte lançamento contábil patrimonial:

b) UO XX.40

D – 3.1.X.X.X.XX.XX.XXXX – Despesa de Pessoal Inativo

C – 2.1. – Folhas a Pagar

#### 2.4.2 – Verbas não Previdenciárias

As verbas não previdenciárias não devem ser empenhadas no UO da Unidade Previdenciária Descentralizada por não constituírem despesa do Regime Próprio de Previdência Social. Por esse

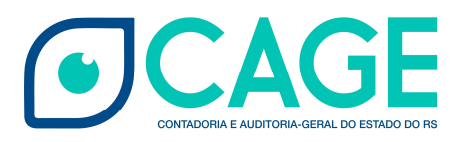

motivo são empenhadas pela UO XX.33 e pagas pela UO XX.40. Para que isso aconteça, devem ser efetuados os seguintes procedimentos:

- a) UO XX.40 Pagamento por Devedor Processamento da Folha de Pagamento D – 1.1.3.X.X.X.XX.XX.XXXX – Devedores  $C - 1.1.1.1.1.$ XX.XX.XXXX – Bancos
- b) UO XX.33 Empenho/Liquidação: D – 3.X.X.X.X.XX.XX.XXXX – VPD de pessoal/Indenização C – 2.1. – Folhas a Pagar
- c) UO XX.33 Realizar Retenção no empenho da letra "a": D – 2.1 – Folhas a Pagar C – 2.1 – Retenções a pagar
- d) UO XX.33 e UO XX.40 Transferência de Receita

Na UO XX.33:

- D 2.1 Retenções a pagar
- C 4.5.X.X.X.XX.XX.XXXX Transferências Patrimoniais/Financeiras

Na UO XX.40:

- D 3.5.X.X.X.XX.XX.XXXX Transferências Patrimoniais/Financeiras
- C 2.1 Retenções a pagar
- e) UO XX.01 e UO XX.40 Transferência de Numerário solicitada pela Tesouraria da UPD tendo como origem a Tesouraria do Poder/Órgão Na UO XX.01: D - 3.5.X.X.X.XX.XX.XXXX – Transferências Patrimoniais/Financeiras
	- $C 1.1.1.1.1.XX.XX.XXXX Bancos$

Na UO XX.40:

- D 1.1.1.1.1.XX.XX.XXXX Bancos
- C 4.5.X.X.X.XX.XX.XXXX Transferências Patrimoniais/Financeiras

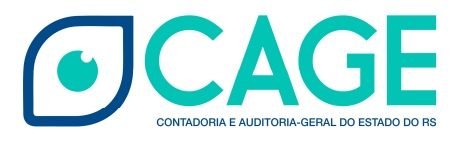

- f) Na UO XX.40:
	- D 2.1 Retenções a pagar
	- C 1.1.3.X.X.X.XX.XX.XXXX Devedores

#### 2.4.3 – Retenção Previdenciária Inativos

A retenção previdenciária de Inativos ocorre no momento do processamento da folha de inativos:

- a) UO XX.40:
	- D 2.1 Folhas a Pagar
	- C 2.1 Retenções a pagar

A UO XX.40 deve transferir para a o IPERGS (UO 40.03) a retenção, por meio da transação de transferência de receita:

- b) UO XX.40
	- D 2.1 Retenções a pagar
	- C 4.5.X.X.X.XX.XX.XXXX Transferências Patrimoniais/Financeiras

UO 40.03

- D 3.5.X.X.X.XX.XX.XXXX Transferências Patrimoniais/Financeiras
- C 2.1 Retenções a pagar

O IPERGS deve converter a receita extraorçamentária em orçamentária de Contribuição de Inativos:

- c) UO 40.03
	- D 2.1 Retenções a pagar
	- C 4.2.1.X.X.XX.XX.XXXX Contribuições

#### 2.4.4 - Retenção Previdenciária de Ativos

A retenção previdenciária de Ativos ocorre no momento do processamento da folha de ativos:

- a) XX.01 Registro da Retenção da Contribuição do Servidor
	- D 2.1 Folhas a Pagar
	- C 2.1 Retenções a pagar

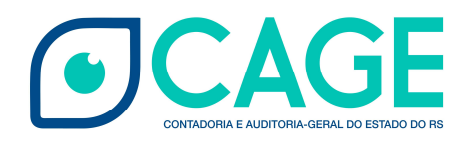

A UO XX.01 deve realizar o pagamento das Retenções (Notas Financeiras) ao IPEPrev geradas no processamento automático da folha:

- b) UO XX.01 Pagamento da Contribuição Retida do Servidor
	- D 2.1 Retenções a pagar
	- C 1.1.1.1.1.XX.XX.XXXX Bancos

UO 40.03 – Registro da Receita de Contribuição no IPEPrev D - 1.1.1.1.1.XX.XX.XXXX – Bancos – Conta Corrente Específica do Poder/Órgão no IPEPrev C – 4.2.1.X.X.XX.XX.XXXX – Contribuições

#### 2.4.5 – Contribuição Patronal de Ativos e Inativos

A Contribuição Patronal Previdenciária de Ativos e Inativos é calculada a partir da geração da folha de pagamento e no RPPS Repartição Simples é o dobro da contribuição do servidor. Esses valores devem ser empenhados na UO XX.33 do Poder/Órgão Autônomo e pagas para a conta específica do Poder/Órgão Autônomo no IPEPrev.

a) UO XX.33 – Empenho/liquidação

D – 3.1.X.X.X.XX.XX.XXXX

- C 2.1 Contribuições a Pagar
- b) UO XX.01 Pagamento D – 2.1 – Contribuições a Pagar C - 1.1.1.1.1.XX.XX.XXXX – Bancos
- c) UO 40.01 Registro da Receita de Contribuição no IPEPrev D - 1.1.1.1.1.XX.XX.XXXX – Bancos – Conta Corrente Específica do Poder/Órgão no IPEPrev C – 4.2.1.X.X.XX.XX.XXXX – Contribuições

#### 2.4.6 – Transferência de Numerário do IPE Prev para a UPD (UO XX.40)

Após as contribuições do servidor ativo e patronais serem pagas para a conta corrente específica do poder/órgão no IPEPrev, o valor da folha bruta menos a contribuição previdenciária dos

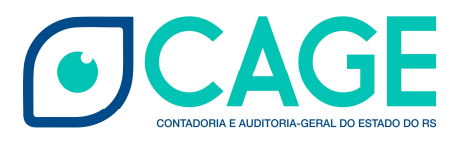

servidores inativos vinculados ao FUNDOPREV deve ser solicitado pela Tesouraria da UPD (UO XX.40) por Transferência de Numerário. Na sequência, a Tesouraria do IPEPrev deve atender a solicitação, pelo valor total disponível na conta corrente específica de cada poder/órgão.

a) Na UO 40.03:

D - 3.5.X.X.X.XX.XX.XXXX – Transferências Patrimoniais/Financeiras

C – 1.1.1.1.1.XX.XX.XXXX – Bancos – Conta Corrente Específica do Poder/Órgão no IPEPrev

Na UO XX.40:

D - 1.1.1.1.1.XX.XX.XXXX – Bancos

C - 4.5.X.X.X.XX.XX.XXXX – Transferências Patrimoniais/Financeiras

#### 2.4.7 – Pagamento da Folha de Inativos

Os pagamentos da folha e das retenções da folha de inativos devem ocorrer na UO XX.40. As únicas exceções são a retenção previdenciária dos inativos, já tratada no item 2.4.3, e do IRPF dessa folha que é compensado com o Duodécimo.

#### 3 - PENSIONISTAS

#### 3.1 – HISTÓRICO

Até o exercício de 2018, os pensionistas de servidores dos Poderes e Órgãos Autônomos eram pagos pelo IPERGS e a única receita transferida pelos Poderes ao IPEPrev era retenção dos servidores Ativos e Inativos. A partir do Exercício de 2019, os Órgãos passaram a repassar as contribuições patronais dos Pensionistas e a cobertura do déficit, de forma que possibilitou a apuração do déficit de pensionistas de cada poder/órgão autônomo.

#### 3.2 – LANÇAMENTOS CONTÁBEIS MENSAIS – RPPS Repartição Simples

O ponto de partida dos lançamentos contábeis é sempre o processamento da folha de pagamento de pensionistas pelo IPERGS. Após a geração dessa folha, o IPERGS informará aos poderes os valores das contribuições devidas para suporte de seus pensionistas.

O déficit de pensionistas é apurado da seguinte forma:

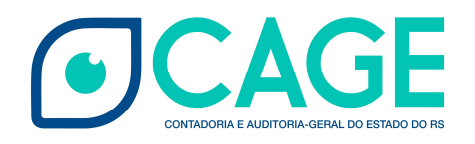

- (+) Valor Bruto da Folha de Pensionistas
- (-) Retenção Previdenciária de Pensionistas
- (-) Contribuição Patronal Previdenciária de Pensionistas
- (=) Contribuição para o Déficit de Pensionistas

#### 3.2.1 – Valor Bruto da Folha de Pensionistas

Empenho/Liquidação pelo Processamento automático da folha de pagamento que gerará o seguinte lançamento contábil patrimonial:

- a) UO 40.01
	- D 3.1.X.X.X.XX.XX.XXXX VPD de pessoal/Indenização
	- C 2.1. Folhas a Pagar

#### 3.2.2 – Retenção Previdenciária Pensionistas

A retenção previdenciária de pensionistas ocorre pelo Processamento automático da folha de pagamento que gerará o seguinte lançamento contábil:

- a) UO 40.01
	- D 2.1. Folhas a Pagar
	- C 4.2.X.X.X.XX.XX.XXXX VPA de Contribuições

#### 3.2.3 – Contribuição Patronal Previdenciária

A Contribuição Patronal Previdenciária de Pensionistas é calculada a partir da geração da folha de pagamento e no RPPS Repartição Simples corresponde ao dobro da contribuição do pensionista. Esses valores devem ser empenhados na UO XX.33 do Poder/Órgão Autônomo e pagos para a conta corrente de pagamento de Pensionistas do IPEPrev:

- a) UO XX.33 Empenho/liquidação
	- D 3.1.X.X.X.XX.XX.XXXX
	- C 2.1 Contribuições a Pagar

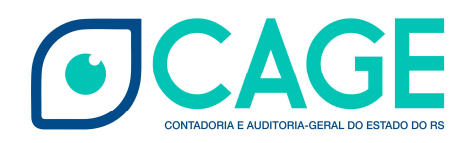

b) UO XX.01 – Pagamento D – 2.1 – Contribuições a Pagar C - 1.1.1.1.1.XX.XX.XXXX – Bancos

c) UO 40.01 – Registro da Receita de Contribuição no IPEPrev D - 1.1.1.1.1.XX.XX.XXXX – Bancos – Conta Corrente de Pagamento de Pensionistas no IPEPrev

C – 4.2.1.X.X.XX.XX.XXXX – Contribuições

#### 3.2.4 – Contribuição Patronal do Déficit da Previdência - Pensionistas

A Contribuição Patronal do Déficit de Previdência deve ser calculada pela fórmula do item 3.2. Esses valores devem ser empenhados e liquidados na UO XX.33 do Poder/Órgão Autônomo e pagos para a conta corrente específica do Poder/Órgão Autônomo no IPEPrev.

- a) UO XX.33 Empenho/liquidação D – 3.1.X.X.X.XX.XX.XXXX C – 2.1 – Contribuições a Pagar
- b) UO XX.01 Pagamento D – 2.1 – Contribuições a Pagar
	- C 1.1.1.1.1.XX.XX.XXXX Bancos
- c) UO 40.01 Registro da Receita de Contribuição no IPEPrev D - 1.1.1.1.1.XX.XX.XXXX – Bancos – Conta Corrente de Pagamento de Pensionistas no IPEPrev

C – 4.2.1.X.X.XX.XX.XXXX – Contribuições

#### 3.3 – LANÇAMENTOS CONTÁBEIS MENSAIS – FUNDOPREV

Como o FUNDOPREV não possui déficit financeiro, as pensões de servidores que estavam vinculados ao FUNDOPREV são pagas com recursos do Fundo. Dessa forma, se o poder possui

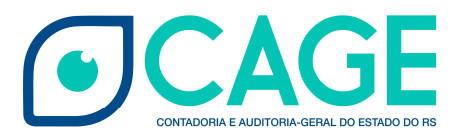

pensionistas vinculadas ao FUNDOPREV, a única obrigação é da contribuição patronal que corresponde ao mesmo valor retido do pensionista sob o título de contribuição previdenciária.

#### 3.3.1 – Valor Bruto da Folha de Pensionistas

Empenho/Liquidação pelo Processamento automático da folha de pagamento que gerará o seguinte lançamento contábil patrimonial:

- a) UO 40.03
	- D 3.1.X.X.X.XX.XX.XXXX VPD de pessoal/Indenização
	- C 2.1. Folhas a Pagar

#### 3.3.2 – Retenção Previdenciária Pensionistas

A retenção Previdenciária de Pensionistas ocorre pelo Processamento automático da folha de pagamento que gerará o seguinte lançamento contábil:

- a) UO 40.03
	- D 2.1. Folhas a Pagar
	- C 4.2.X.X.X.XX.XX.XXXX VPA de Contribuições

#### 3.3.3 – Contribuição Patronal Previdenciária

A Contribuição Patronal Previdenciária de Pensionistas é calculada a partir da geração da folha de pagamento e no FUNDOPREV corresponde ao valor igual ao da contribuição do pensionista. Esses valores devem ser empenhados na UO XX.33 do Poder/Órgão Autônomo e pagos para a conta de pagamento de Pensionistas do IPEPrev:

- a) UO XX.33 Empenho/liquidação
	- $D 3.1$ .X.X.X.XX.XX.XXXX
	- C 2.1 Contribuições a Pagar
- b) UO XX.01 Pagamento
	- D 2.1 Contribuições a Pagar
	- C 1.1.1.1.1.XX.XX.XXXX Bancos

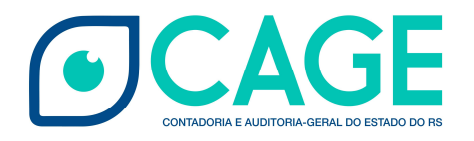

c) UO 40.03 – Registro da Receita de Contribuição no IPEPrev

D - 1.1.1.1.1.XX.XX.XXXX – Bancos – Conta Corrente de Pagamento de Pensionistas no IPEPrev

C – 4.2.1.X.X.XX.XX.XXXX – Contribuições